# **AMARSS Meta Data List**

### **Contents**

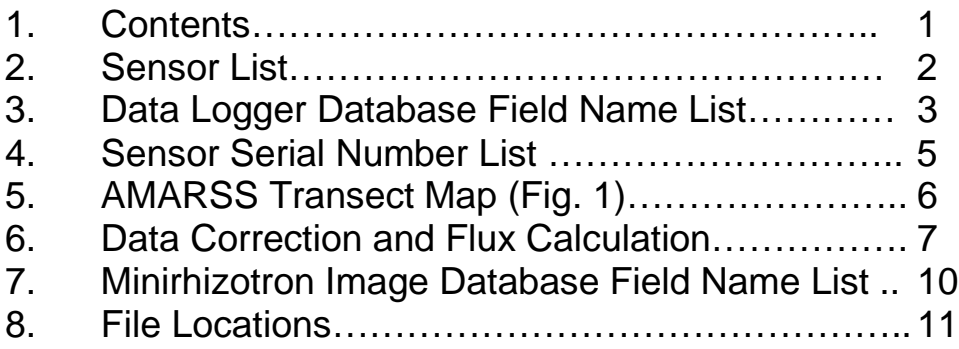

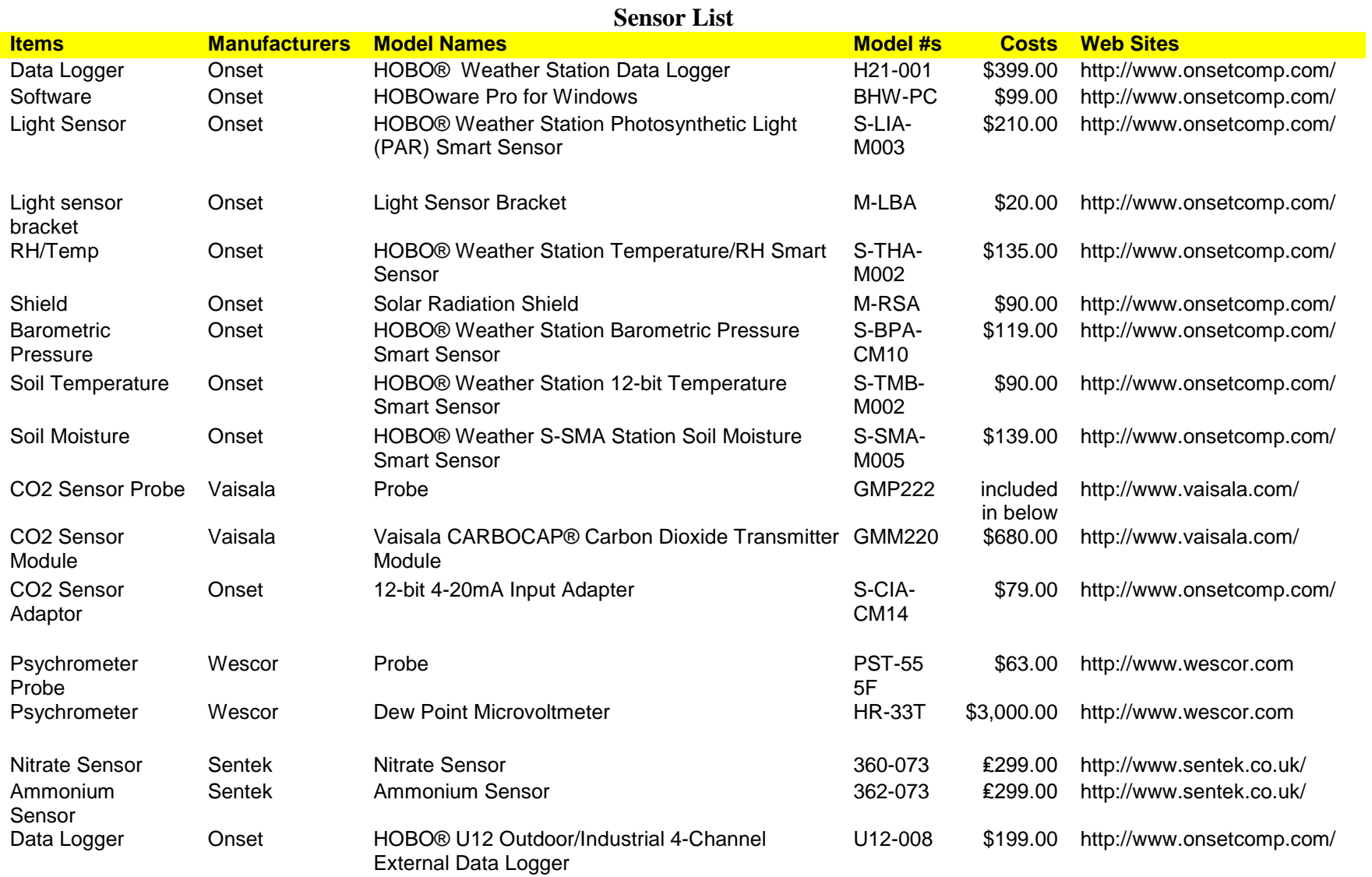

## **Data Logger Database Field Name List**

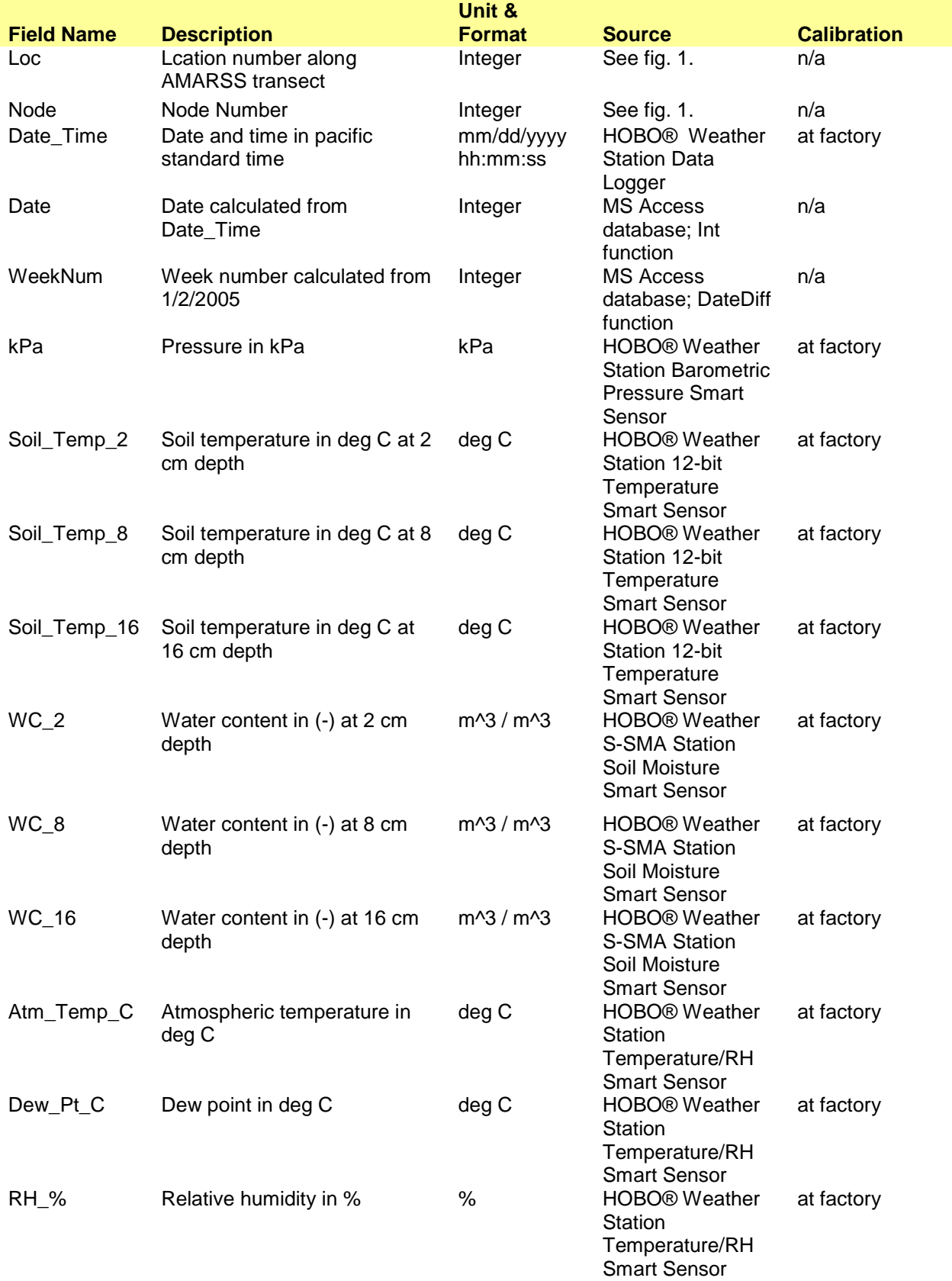

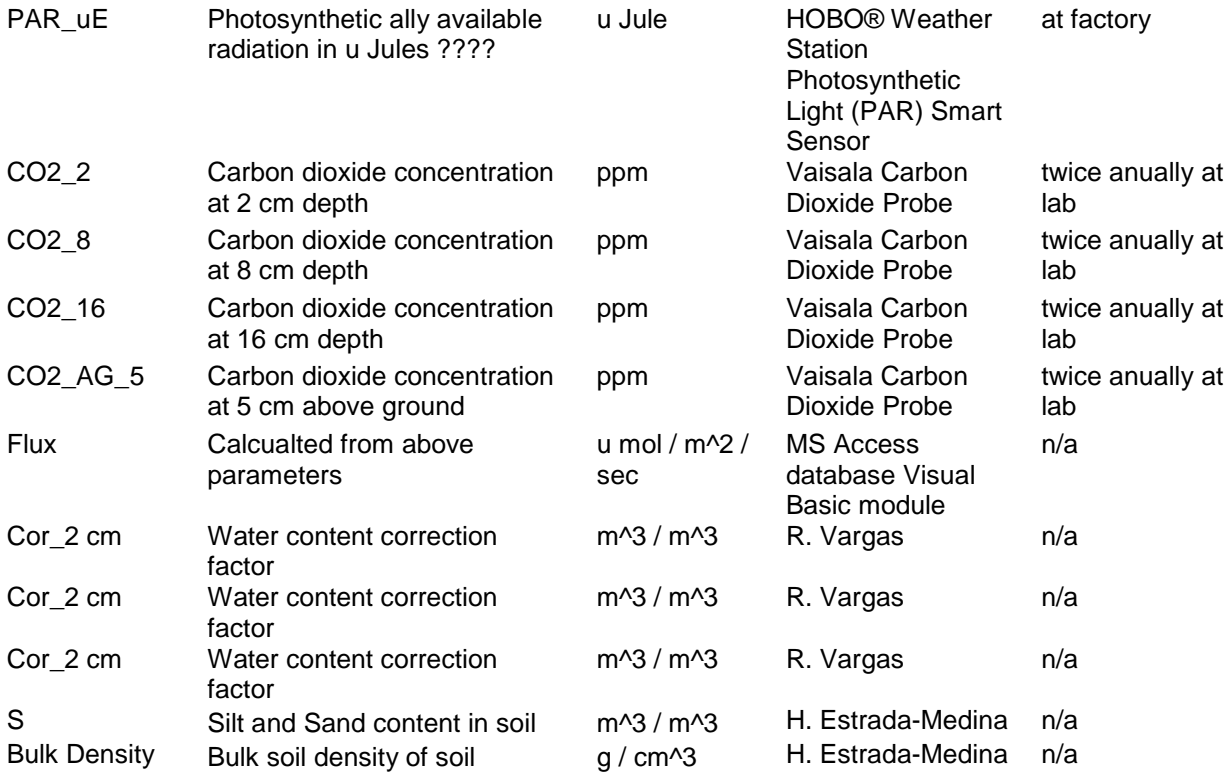

#### **Sensor Serial Number List**

г

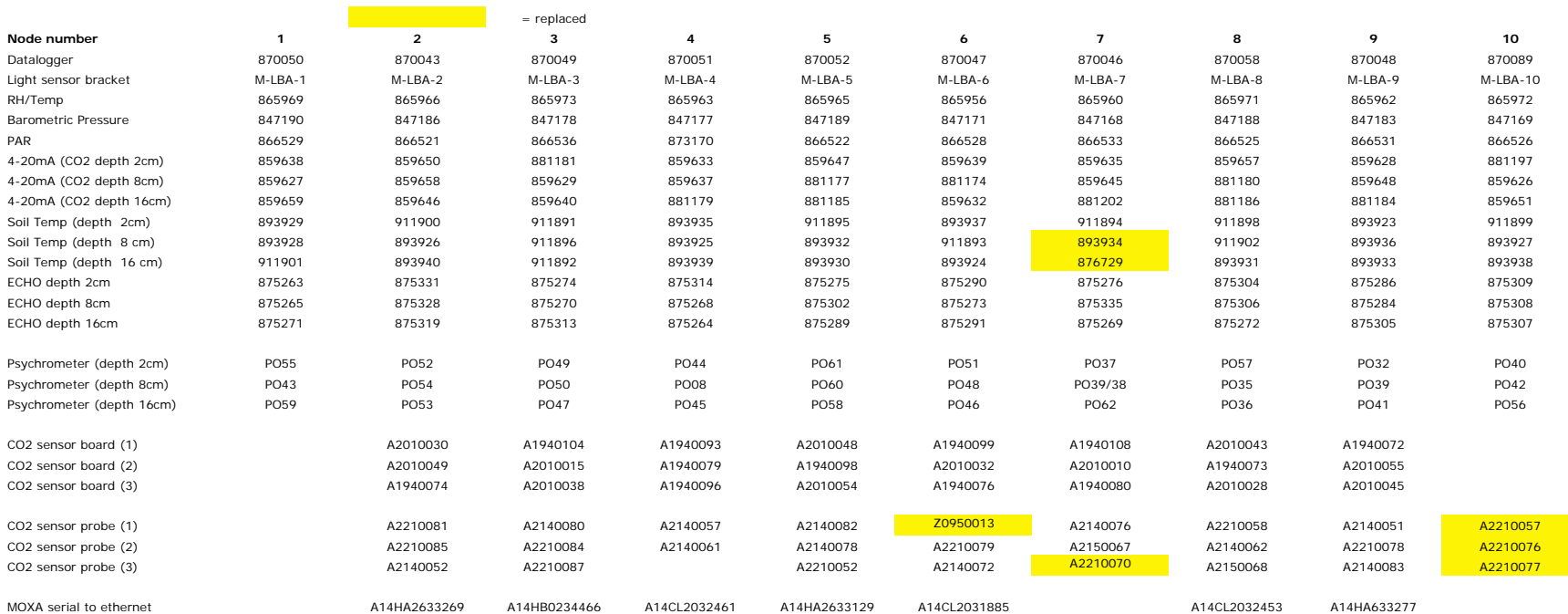

## **AMARSS Transect Map (Fig. 1)**

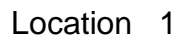

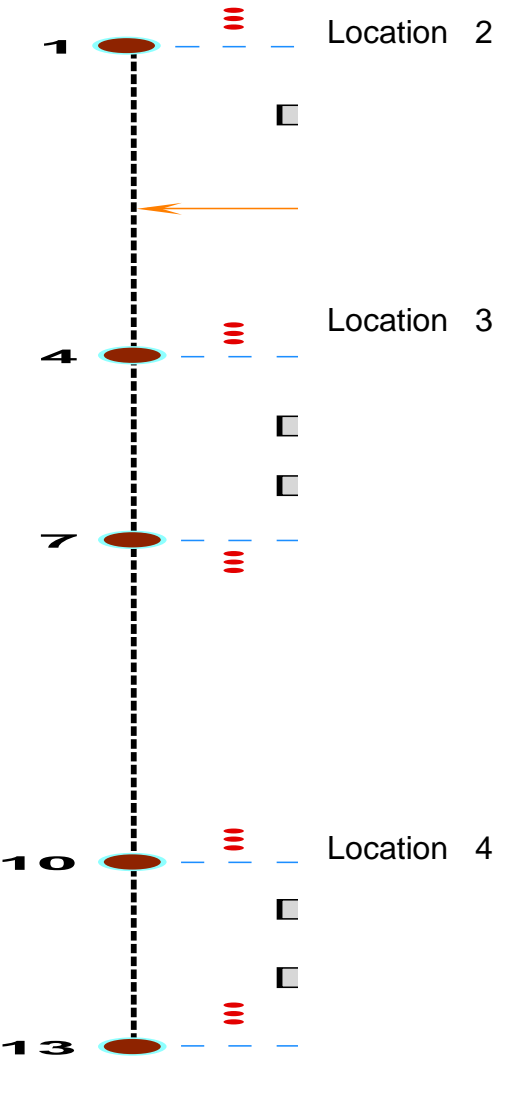

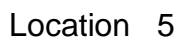

#### **Data Correction and Flux Calculation**

#### **Data Correction**

- 1. Remove out of control points due to sensor failures, using Qry 1 Remove Bad Points.
- 2. Atmospheric temperature less than 50 C was removed.
- 3. Dew point less than 50 C was removed.
- 4. PAR less than 0 was removed.
- 5. CO2 concentration < 4 was removed. This is because of calibration equation:
- 6.  $(625 * [CO2] 2500)/101.3*(273 + Temp)/298.15/kPa$
- 7. If CO2 concentration is  $<$  4, then corrected concentration would be negative.
- 8. Water contents < -0.1 or > 1.0 were removed.
- 9. Soil temperatures less than 50 C and less than < -10 C for 16 cm were removed.

#### **CO2 concentration correction**

- 1. Before this change, ideal gas low was assumed: Corrected = Uncorrected \* 101.3 / [kPa] \* (273 + t) / 298
- 2. This equation was given by VAISALA.
	- a. Convert current (mA) to uncorrected conc.: Cm (ppm) =  $625 * [mA] - 2500$
	- b. Caluclate Kt for temperature Kt\_2: 0.06\*([Cm\_2]\*10^-4)^3-0.125\*([Cm\_2]\*10^- 4)^2+0.12\*[Cm\_2]\*10^-4+0.003
	- c. Temp correction factor  $Ct$  (ppm) = 14000\*( $-Kt$ ] $^2+[Kt]$ <sup>\*</sup>(25-[Atmospheric Temp])/25
	- d. Pressure correction factor:  $Cp$  (ppm) = 1380\*[Cm]\*10^-4\*([kPa]-101.3)/101.3
	- e. Corrected Conc (ppm) =  $[Cm]-[Ct]-[Cp]$

#### **Flux Calculation (Marshall Model)**

1. Calculate Flux at 0 cm using Marshall model This is based on a paper by Tang et al, Agricultural and Forest Meteorology, 132(2005) 212-217, and it is applied to Marshall model by K. Kitajima

 $Z=$  depth in m F=Flux in u mol / m^2 / sec C=CO2 concentration molar concentration in u mol / mol Cv=Volumetric concentration in m^3 / m^3 P=barometric pressure in Pa R=gas constant in J/K/mol

T=absolute temperature in K Da0=Diffusion constant of air at 25 deg C in m^2 / sec ρb=bulk density in g / cm^3 φ=porosity in m^3 / m^3 θ=water content in m^3 / m^3

 $Fz = -Ds$  dc/dz  $C = CvP/RT$ Ds = ξ Da  $Da = Da_0 * (T/T_0)^{A1.75} (P_0/P)$ ξ = ε ^ 1.5  $\epsilon = \phi - \theta = 1 - (\rho b/2.65) - \theta$  $Fz = -(Da_0 P_0)/(R^*T_0^{\Lambda(1.75)*}(\epsilon^{\Lambda(1.5)*}(T^{\Lambda(0.75)*}(dc/dz)))$ 

Flux for 2 cm depth is:  $F_{2} == -(Da_0 P_0)/(R^*T_0^{\Lambda^{1.75}})^*(\epsilon^{\Lambda^{1.5}^*}((T_2+T_8)/2)^{\Lambda}1.75^*$  (C<sub>2</sub>/T<sub>2</sub> –  $C_8/T_8)/(0.02 - 0.08)$ 

Flux for 8 cm depth is:  $F_8 = = - (Da_0 P_0)/(R^*T_0^{1.75})^* (\epsilon^{1.5})^* ((T_8 + T_0)/2)^{1.75^*} (C_8/T_8 C_{16}/T_{16}$  $/(0.08 - 0.16)$ 

Flux at 0 cm is  $F_0=F_2 - (F_8-F_2)/(0.08-0.02) * 0.02$ 

MS Access Module in Visual Basic

- 2. Function MarshallFlux(BulkDensity, WC\_2, WC\_8, WC\_16, S, CO2\_2, CO2\_8, CO2\_16, SoilTemp\_2, SoilTemp\_8, SoilTemp\_16) As Variant
- 3. Calculate Phi Phi =  $1 - \text{BulkDensity} / 2.65$
- 4. Calculate average moisture content, Theta, using water content at 2 cm, 8 cm and 16 cm

Theta =  $(Nz(WC_2, 0) + Nz(WC_8, 0) + Nz(WC_16, 0)) / (3 +$  $IsNull(WC_2) + IsNull(WC_8) + IsNull(WC_16)$ 

5. Calculate first term in flux equation

MarshallFirstTerm = 1.47 \* 10 ^ -5 \* 1.013 \* 10 ^ 5 / 8.3144 / 293.15 ^ 1.75

6. Calculate second term in flux equation

MarshallSecondTerm =  $(Phi - Theita)$  ^ 1.5

7. Calculate CO2 concentration slope between 2 cm and 8 cm

Slope2to8cm = (CO2\_8 / (273.15 + SoilTemp\_8) - CO2\_2 / (273.15 + SoilTemp\_2)) / 0.06

8. Calculate CO2 concentration slope between 8 cm and 16 cm

If IsNull(SoilTemp\_16) Then 'This is to avoid a problem with node 7 where soil\_temp\_16 is zero SoilTemp\_16 = SoilTemp\_8 Else End If

Slope8to16cm = (CO2\_16 / (273.15 + SoilTemp\_16) - CO2\_8 / (273.15 + SoilTemp\_8)) / 0.08

9. Calculate flux at 2 cm

MarshallFlux\_2 = MarshallFirstTerm \* MarshallSecondTerm \* ((273.15 + (SoilTemp\_2 + SoilTemp\_8) / 2) ^ 1.75) \* Slope2to8cm

10. Calculate flux at 8 cm

MarshallFlux\_8 = MarshallFirstTerm \* MarshallSecondTerm \* ((273.15 + (SoilTemp\_8 + SoilTemp\_16) / 2) ^ 1.75) \* Slope8to16cm

11. Calculate Marshall flux at 0 cm assuming constant slope

MarshallFlux = MarshallFlux\_2 - (MarshallFlux\_8 - MarshallFlux\_2) / 0.06 \* 0.02

12. If flux is negative, flux value is null

If Marshall Flux  $< 0$  Then  $MarshallFlux = Null$ Else MarshallFlux = MarshallFlux End If

13. End Function

# **Minirhizotron Image Database Field Name List**

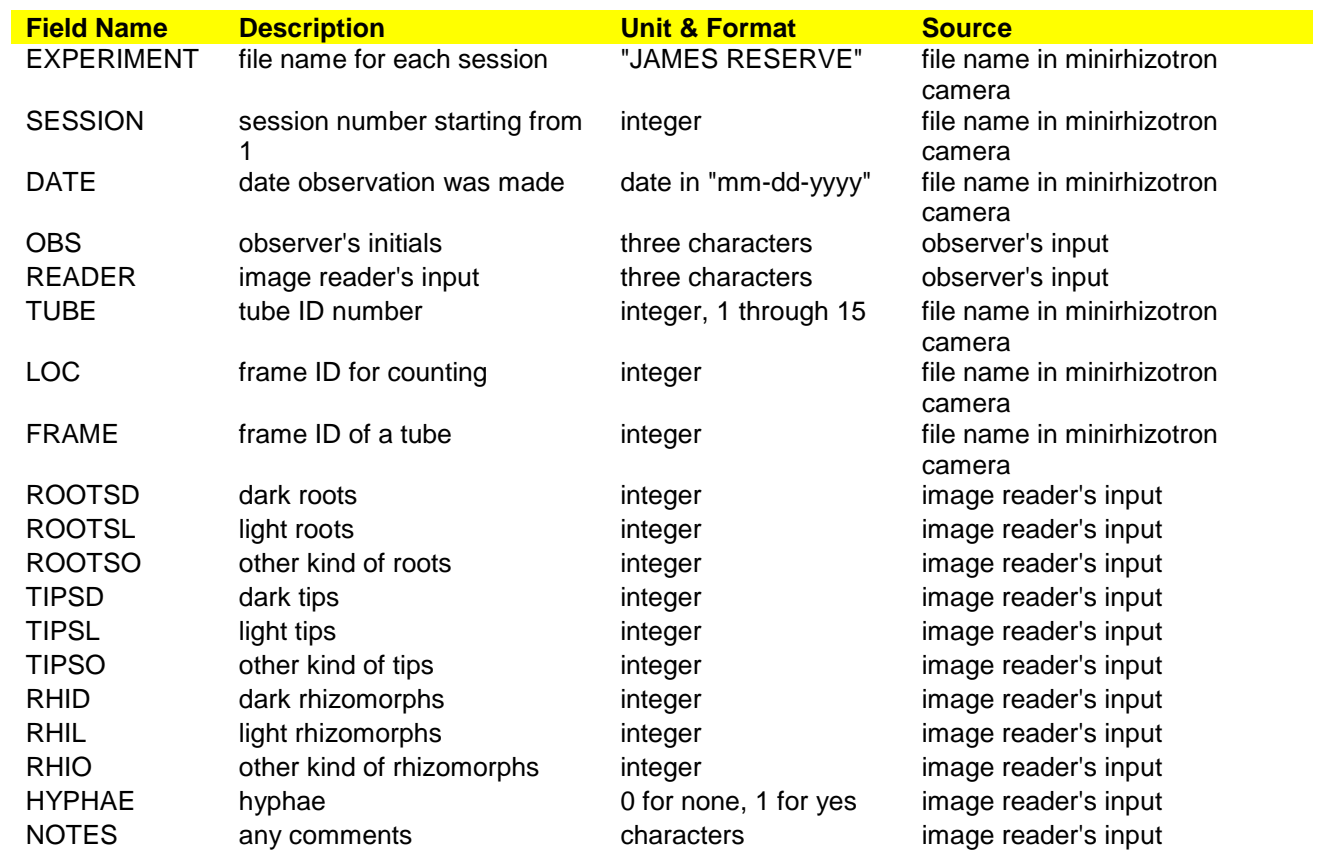

### **File Locations**

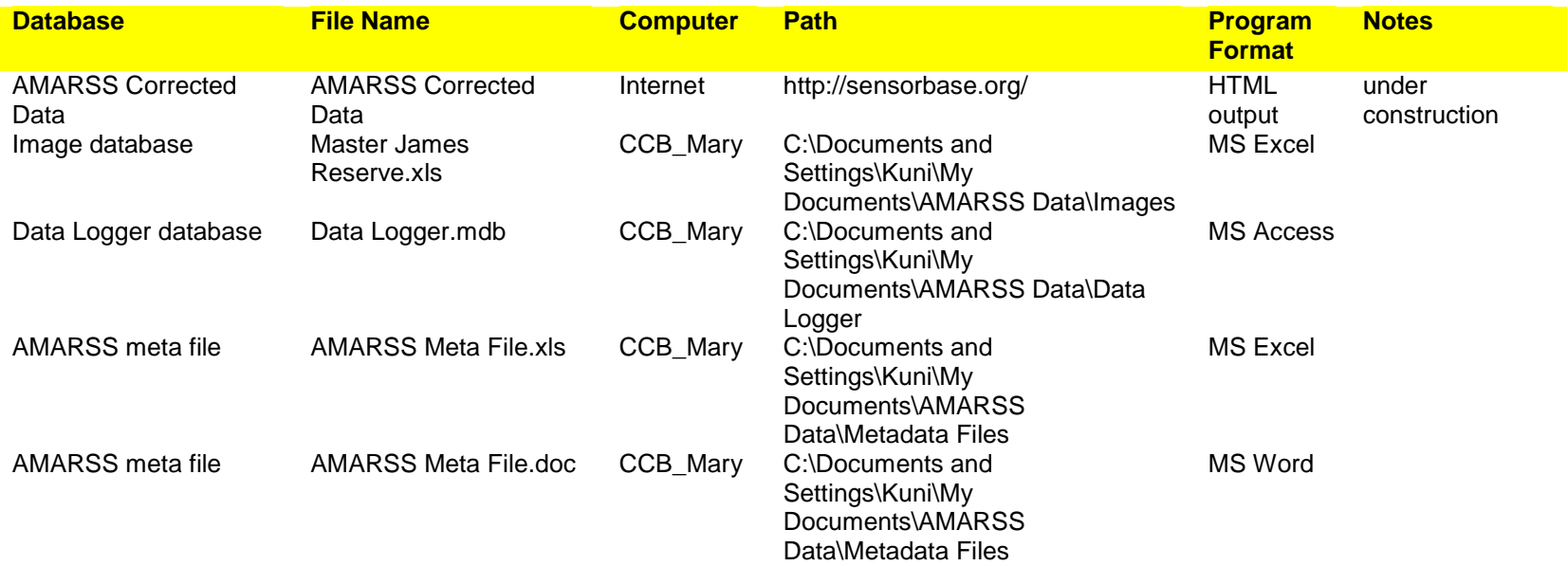